## Transformações Geométricas 3D

SCC0250 - Computação Gráfica

Prof. Fernando V. Paulovich <http://www.icmc.usp.br/~paulovic> paulovic@icmc.usp.br

<span id="page-0-0"></span>Instituto de Ciências Matemáticas e de Computação (ICMC) Universidade de São Paulo (USP)

15 de abril de 2010

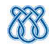

KED KAP KED KED E LORA

[Transformações Geométricas 3D](#page-0-0) Introdução

## Sumário

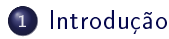

- <sup>2</sup> [Transformações Básicas](#page-4-0)
- <sup>3</sup> [Outras Transformações 3D](#page-45-0)
- <sup>4</sup> [Transformações entre Sistemas de Coordenadas 3D](#page-50-0)

**KORK START A BRANDLINE** 

- 5 Transformações Afim
- <span id="page-1-0"></span><sup>6</sup> [Programação OpenGL](#page-55-0)

[Transformações Geométricas 3D](#page-0-0) Introdução

## Sumário

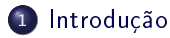

- <sup>2</sup> [Transformações Básicas](#page-4-0)
- <sup>3</sup> [Outras Transformações 3D](#page-45-0)
- <sup>4</sup> [Transformações entre Sistemas de Coordenadas 3D](#page-50-0)

**KORK START A BRANDLINE** 

- Transformações Afim
- [Programação OpenGL](#page-55-0)

[Transformações Geométricas 3D](#page-0-0) Introdução

#### Introdução

- Métodos para transformações geométricas 3D são extensões de métodos 2D, porém incluindo a coordenada z
- A translação e a escala são simples adaptações, mas a rotação é mais complexa
	- Em 2D somente são consideradas rotações em torno de um eixo perpendicular ao plano  $xy$ , em 3D pode-se pegar qualquer orientação espacial para o eixo de rotação

**KID KID KID KID XID 940** 

Uma posição 3D expressa em coordenadas homogêneas é representada usando vetores coluna de 4 elementos, portanto as transformações 3D são matrizes  $4 \times 4$ 

## Sumário

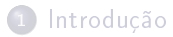

- <sup>2</sup> [Transformações Básicas](#page-4-0)
- <sup>3</sup> [Outras Transformações 3D](#page-45-0)
- <sup>4</sup> [Transformações entre Sistemas de Coordenadas 3D](#page-50-0)

**KORK START A BRANDLINE** 

- Transformações Afim
- <span id="page-4-0"></span><sup>6</sup> [Programação OpenGL](#page-55-0)

## Translação 3D

· Um objeto é movimentado adicionando-se offsets a cada uma das três direções Cartesianas

$$
x' = x + t_x
$$

$$
y' = y + t_y
$$

$$
z' = z + t_z
$$

Representando matricialmente usando coordenadas homogêneas, temos

$$
\mathbf{P}' = \mathbf{T} \cdot \mathbf{P}
$$
\n
$$
\begin{bmatrix} x' \\ y' \\ z' \\ 1 \end{bmatrix} = \begin{bmatrix} 1 & 0 & 0 & t_x \\ 0 & 1 & 0 & t_y \\ 0 & 0 & 1 & t_z \\ 0 & 0 & 0 & 1 \end{bmatrix} \cdot \begin{bmatrix} x \\ y \\ z \\ 1 \end{bmatrix}
$$

# Translação 3D

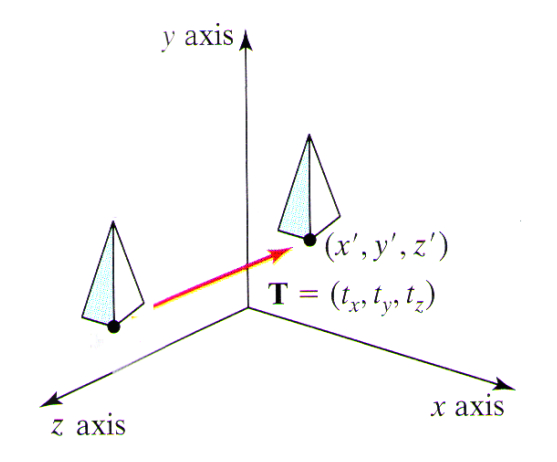

イロメ イ部メ イミメ イミメー È.  $2Q$ 

## Translação 3D Inversa

A translação inversa 3D é dada de forma semelhante a 2D, negando os offsets de translação

$$
\mathbf{T}^{-1}(t_x, t_y, t_z) = \mathbf{T}(-t_x, -t_y, -t_z)
$$

$$
\mathbf{T}^{-1}(t_x, t_y, t_z) = \begin{bmatrix} 1 & 0 & 0 & -t_x \\ 0 & 1 & 0 & -t_y \\ 0 & 0 & 1 & -t_z \\ 0 & 0 & 0 & 1 \end{bmatrix}
$$

 $\mathcal{A} \otimes \mathcal{A} \rightarrow \mathcal{A} \otimes \mathcal{B} \rightarrow \mathcal{A} \otimes \mathcal{B} \rightarrow \mathcal{A} \otimes \mathcal{B} \rightarrow \mathcal{A} \otimes \mathcal{B} \rightarrow \mathcal{A} \otimes \mathcal{B} \rightarrow \mathcal{A} \otimes \mathcal{B} \rightarrow \mathcal{A} \otimes \mathcal{B} \rightarrow \mathcal{A} \otimes \mathcal{B} \rightarrow \mathcal{A} \otimes \mathcal{B} \rightarrow \mathcal{A} \otimes \mathcal{B} \rightarrow \mathcal{A} \otimes \mathcal{B} \rightarrow \mathcal{A} \otimes \mathcal{B} \$ 

 $QQQ$ 

# Rotação 3D

- É possível rodar um objeto ao redor de qualquer eixo no espaço 3D, porém, as rotações mais fáceis são executadas ao redor dos eixos de coordenadas Cartesianas
	- É possível combinar rotações em tornos dos eixos Cartesianos para se obter rotações em torno de qualquer eixo no espaço

K ロ X K @ X K 할 X K 할 X ( 할 X )

 $000$ 

Por convenção, ângulos positivos produzem rotações no sentido anti-horário

# Rotação 3D

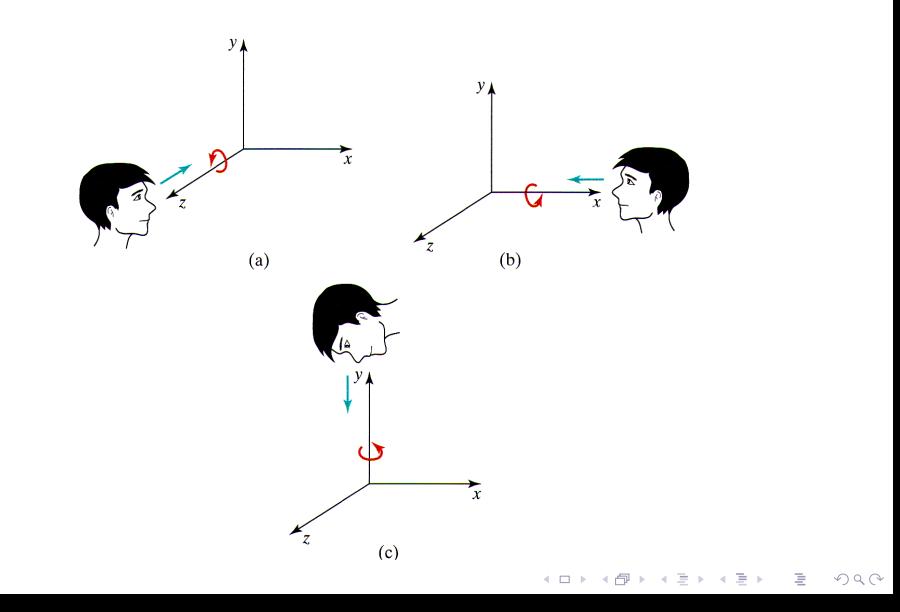

## Rotação 3D nos Eixos Coordenados

Uma rotação 2D é facilmente extendida parta uma rotação 3D ao redor do eixo z

$$
x' = x \cos \theta - y \sin \theta
$$

$$
y' = x \sin \theta + y \cos \theta
$$

$$
z' = z
$$

Na forma matricial usando coordenadas homogêneas

$$
\mathbf{P}' = \mathbf{R}_{\mathbf{z}}(\theta) \cdot \mathbf{P}
$$

$$
\begin{bmatrix} x' \\ y' \\ z' \\ 1 \end{bmatrix} = \begin{bmatrix} \cos \theta & -\sin \theta & 0 & 0 \\ \sin \theta & \cos \theta & 0 & 0 \\ 0 & 0 & 1 & 0 \\ 0 & 0 & 0 & 1 \end{bmatrix} \cdot \begin{bmatrix} x \\ y \\ z \\ 1 \end{bmatrix}
$$

## Rotação 3D nos Eixos Coordenados

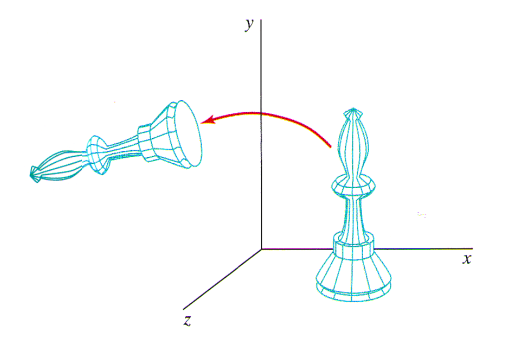

Figura: Rotação de um objeto em torno do eixo-z

イロト イ部 トイをトイをトー

 $\bar{\Xi}$ 

 $2990$ 

## Rotação 3D nos Eixos Coordenados

As transformação de rotação para os outros eixos de coordenadas podem ser obtidas por meio de uma permutação cíclica das coordenadas  $x, y \in z$ 

$$
x \to y \to z \to x
$$

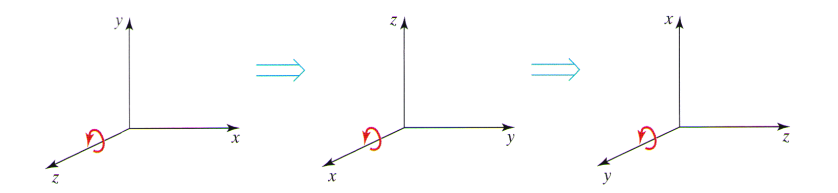

 $\left\{ \begin{array}{ccc} 1 & 0 & 0 \\ 0 & 1 & 0 \end{array} \right.$ 

 $\Omega$ 

## Rotação 3D nos Eixos Coordenados

Considerando essa permutação e substituindo na equação da rotação 3D, compomos a rotação em torno do eixo- $x$ 

$$
y' = y \cos \theta - z \operatorname{sen} \theta
$$

$$
z' = y \operatorname{sen} \theta + z \cos \theta
$$

$$
x' = x
$$

$$
\begin{array}{c}\n\cdot \\
\cdot \\
\cdot \\
\cdot\n\end{array}
$$

 $2990$ 

## Rotação 3D nos Eixos Coordenados

O mesmo ocorrendo para se obter as equações para rotação em torno do eixo- $y$ 

$$
z' = z \cos \theta - x \operatorname{sen} \theta
$$

$$
x' = z \operatorname{sen} \theta + x \cos \theta
$$

$$
y' = y
$$

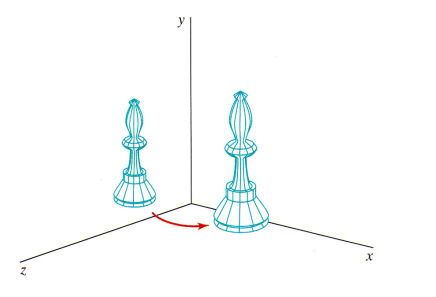

## Rotação 3D nos Eixos Coordenados

 $\bullet$  Portanto as matrizes de rotação em torno dos eixos  $x$  e  $y$  são, respectivamente

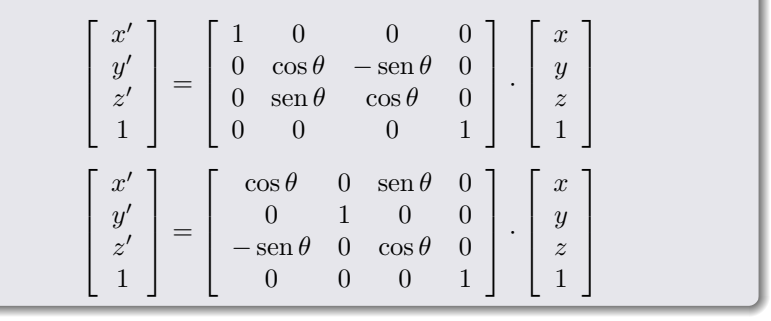

## Rotação 3D Inversa

- $\bullet$  A inversa de uma rotação é obtida trocando  $\theta$  por  $-\theta$
- Como somente o sinal do seno é alterado, a inversa pode ser obtida trocando as linhas pelas colunas, isto é  $\mathbf{R}^{-1} = \mathbf{R}^T$

**KORKAR KERKER EL KORA** 

# Rotação 3D Geral

- A rotação em torno de qualquer eixo pode ser obtida como a combinação de rotações e translações
- No caso especial quando o eixo de rotação é paralelo a algum eixo de coordenadas, obtemos a rotação desejada fazendo
	- <sup>1</sup> Translado o objeto de forma que o eixo de rotação coincida com o eixo paralelo de coordenadas
	- <sup>2</sup> Executo a rotação
	- <sup>3</sup> Translado o objeto de forma que o eixo de rotação é movido de volta

**← ロン → 何 ン → ヨ ン → ヨ ン ・ヨ** 

 $\Omega$ 

a posição original

#### Rotação 3D Geral

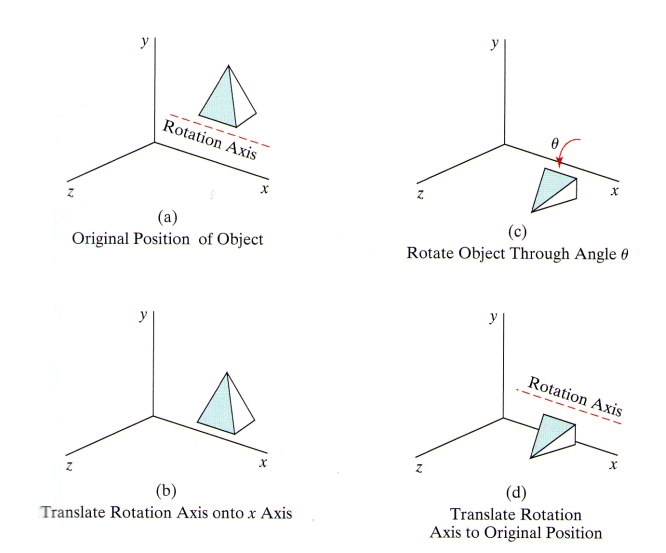

 $QQQ$ 

目

イロメ イ団メ イモメ イモメー

## Rotação 3D Geral

 $\bullet$  Essa sequencia de transformação sobre um ponto  $P$  é  $\mathbf{P}' = \mathbf{T}^{-1} \cdot \mathbf{R}_{\mathbf{x}}(\theta) \cdot \mathbf{T} \cdot \mathbf{P}$ 

Ou seja, a matriz composta de rotação é  $\mathbf{R}(\theta) = \mathbf{T}^{-1} \cdot \mathbf{R}_{\mathbf{x}}(\theta) \cdot \mathbf{T}$ 

Que é a mesma forma da matriz de rotação 2D quando o eixo de rotação (ortogonal ao plano  $x\overline{y}$ ) não coincide com a origem

**KORKAR KERKER EL KORA** 

## Rotação 3D Geral

- Quando o eixo de rotação não é paralelo aos eixos de coordenadas, algumas transformações adicionais são necessárias
	- Também são necessárias rotações para alinhar o eixo de rotação com o eixo de coordenadas escolhido e para trazer de volta o eixo de rotação para a posição original

 $\mathbf{A} \equiv \mathbf{A} + \mathbf{A} \mathbf{B} + \mathbf{A} + \mathbf{B} + \mathbf{A} \mathbf{B} + \mathbf{A} \mathbf{B} + \mathbf{A} \mathbf{B} + \mathbf{A} \mathbf{B} + \mathbf{A} \mathbf{B} + \mathbf{A} \mathbf{B} + \mathbf{A} \mathbf{B} + \mathbf{A} \mathbf{B} + \mathbf{A} \mathbf{B} + \mathbf{A} \mathbf{B} + \mathbf{A} \mathbf{B} + \mathbf{A} \mathbf{B} + \mathbf{A} \mathbf{B} + \mathbf{A} \mathbf$ 

 $000$ 

## Rotação 3D Geral

- Dado o eixo de rotação e o ângulo de rotação, isso pode ser feito como
	- <sup>1</sup> Transladar o objeto de forma que o eixo de rotação passe pela origem do sistema de coordenadas
	- <sup>2</sup> Rotacionar o objeto para que o eixo de rotação coincida com um dos eixos de coordenadas
	- <sup>3</sup> Realizar a rotação sobre o eixo de coordenadas escolhido
	- <sup>4</sup> Aplicar a rotação inversa para trazer o eixo de rotação para sua orientação original
	- <sup>5</sup> Aplicar a translação inversa para trazer o eixo de rotação para sua posição espacial original

**KOD RED RED CORPORATION** 

Por conveniência, o eixo de coordenadas escolhido para o alinhamento normalmente é o eixo-z

#### Rotação 3D Geral

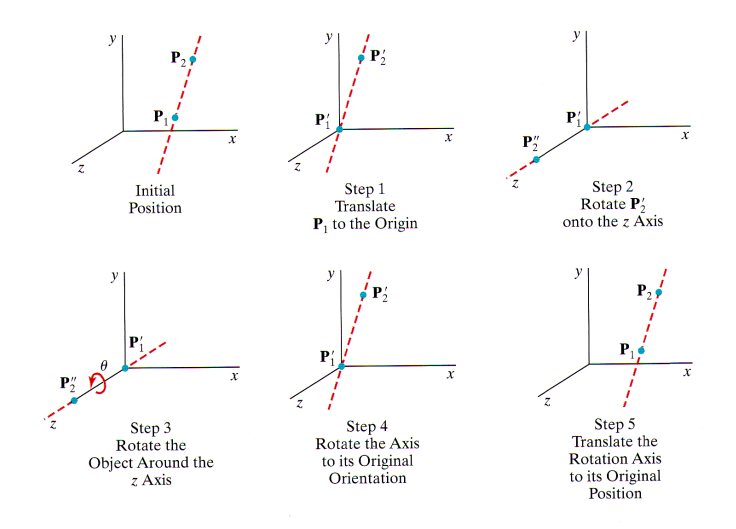

イロト イ部ト イミト イモト

È

 $QQQ$ 

## Rotação 3D Geral

 $\bullet$  Assumindo que o eixo de rotação é definido por dois pontos  $(P_2$  para  $P_1$ ) e que a rotação se dá em sentido anti-horário em relação a esse eixo, podemos calcular suas componentes como

$$
\mathbf{V} = \mathbf{P_2} - \mathbf{P_1} = (x_2 - x_1, y_2 - y_1, z_2 - z_1)
$$

E o vetor unitário do eixo de rotação é  $u = \frac{V}{\sqrt{V}}$  $\frac{\cdot}{|\mathbf{V}|} = (a, b, c)$ 

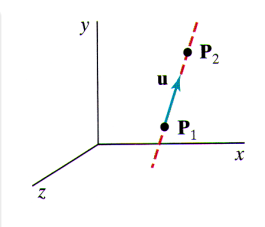

イロト イ伊 トイヨ トイヨト

## Rotação 3D Geral

- $\bullet$  O primeiro passo da sequencia de rotação é definir uma matriz de translação para reposicionar o eixo de rotação de forma que esse passe pela origem
	- $\bullet$  Como a rotação se dá no sentido anti-horário, movemos o ponto  $\mathbf{P_{1}}$ para a origem, ou seja

$$
\left[\begin{array}{cccc} 1 & 0 & 0 & -x_1 \\ 0 & 1 & 0 & -y_1 \\ 0 & 0 & 1 & -z_1 \\ 0 & 0 & 0 & 1 \end{array}\right]
$$

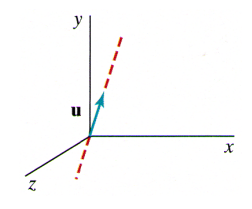

イロン イ押ン イミン イミン・ミー

 $2990$ 

## Rotação 3D Geral

- Após isso, encontramos a transformação que coloca o eixo de rotação sobre o eixo z
	- Existem várias maneiras de se realizar esse alinhamento, por exemplo, primeiro rotacionamos sobre o eixo  $x$ , depois sobre o eixo  $y$
	- $\bullet$  A rotação sobre o eixo  $x$  define o vetor  ${\bf u}$  no plano  $xz$ , e a rotação no eixo  $y$  rotaciona  $u$  até sobrepor o eixo  $z$

イロト 不優 ト 不差 ト 不差 トー

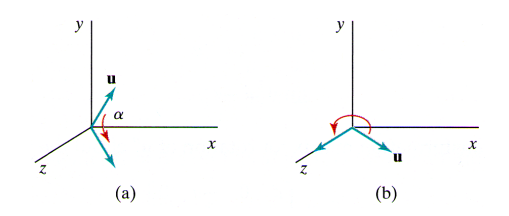

## Rotação 3D Geral

- $\bullet$  A rotação em torno do eixo  $x$  pode ser definida determinando os senos e cossenos do ângulo de rotação necessário para projetar u no plano xz
- **•** Esse ângulo de rotação ( $\alpha$ ) é o ângulo entre a projeção de u no plano  $yz$  com o eixo  $z$  positivo

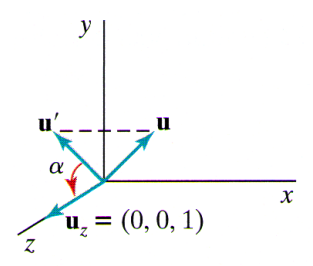

イロト イ押ト イヨト イヨト

 $\Omega$ 

## Rotação 3D Geral

Se a projeção de  ${\bf u}$  no plano  $yz$  for  ${\bf u}'=(0,b,c)$ , então o cosseno do ângulo de rotação  $\alpha$  pode ser determinado a partir do produto escalar de  $\mathbf{u}'$  com o vetor unitário  $\mathbf{u}_{\mathbf{z}}$  ao longo do eixo  $z$ 

$$
\cos \alpha = \frac{\mathbf{u}' \cdot \mathbf{u_z}}{|\mathbf{u}'||\mathbf{u_z}|} = \frac{c}{d}
$$

Onde  $d$  é a magnitude de  $\mathbf{u}'$ , isto é

$$
d = \sqrt{b^2 + c^2}
$$

イロト イ押ト イヨト イヨト

 $\equiv$ 

 $000$ 

## Rotação 3D Geral

Similarmente é possível determinar o seno de  $\alpha$  igualando a forma independente de coordenadas do produto vetorial

$$
\mathbf{u}' \times \mathbf{u_z} = \mathbf{u_x} |\mathbf{u}'| |\mathbf{u_z}| \operatorname{sen} \alpha
$$

Com a sua forma Cartesiana

$$
\mathbf{u}' \times \mathbf{u_z} = \mathbf{u_x} \cdot b
$$

$$
\mathbf{u}' \times \mathbf{u_z} = \mathbf{u_x} |\mathbf{u}'| |\mathbf{u_z}| \operatorname{sen} \alpha = \mathbf{u_x} \cdot b
$$

 $\mathcal{A} \otimes \mathcal{A} \rightarrow \mathcal{A} \otimes \mathcal{B} \rightarrow \mathcal{A} \otimes \mathcal{B} \rightarrow \mathcal{A} \otimes \mathcal{B} \rightarrow \mathcal{A} \otimes \mathcal{B} \rightarrow \mathcal{A} \otimes \mathcal{B} \rightarrow \mathcal{A} \otimes \mathcal{B} \rightarrow \mathcal{A} \otimes \mathcal{B} \rightarrow \mathcal{A} \otimes \mathcal{B} \rightarrow \mathcal{A} \otimes \mathcal{B} \rightarrow \mathcal{A} \otimes \mathcal{B} \rightarrow \mathcal{A} \otimes \mathcal{B} \rightarrow \mathcal{A} \otimes \mathcal{B} \$ 

 $2990$ 

$$
\bullet \text{ Como } |\mathbf{u}_{\mathbf{z}}| = 1 \text{ e } |\mathbf{u}'| = d, \text{ então}
$$

$$
\text{sen } \alpha = \frac{b}{d}
$$

## Rotação 3D Geral

 $\bullet$  Com os senos de cossenos de  $\alpha$  determinados, podemos definir a matriz para a rotação u sobre o eixo  $x$  no plano  $xz$ 

$$
\mathbf{R}_{\mathbf{x}}(\alpha) = \begin{bmatrix} 1 & 0 & 0 & 0 \\ 0 & \frac{c}{d} & -\frac{b}{d} & 0 \\ 0 & \frac{b}{d} & \frac{c}{d} & 0 \\ 0 & 0 & 0 & 1 \end{bmatrix}
$$

K ロ > K @ > K 할 > K 할 > → 할 → ⊙ Q Q\*

#### Rotação 3D Geral

- O próximo passo é determinar a matriz de rotação que vai rotacionar o vetor unitário  $\mathbf{u}''$  (resultante da rotação anterior) no plano  $xz$  em torno do eixo  $y$  até sobrepor o eixo  $z$ 
	- Como  $\mathbf{u} = (a, b, c)$ , então  $\mathbf{u}'' = (a, 0, d)$  pois a rotação em torno do eixo  $x$  não altera a coordenada  $x$ , a coordenada  $y$  é zerada pela projeção no plano  $xz$  e a coordenada  $z=d$  porque  $|\mathbf{u}''|=|\mathbf{u}|$

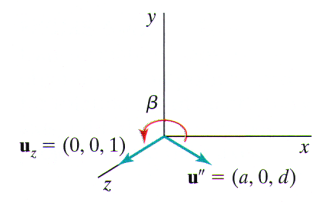

 $\mathbf{1} \oplus \mathbf{1} \oplus \mathbf{$ 

## Rotação 3D Geral

Com isso podemos novamente encontrar os senos e cossenos do ângulo β fazendo

$$
\cos\beta = \frac{\mathbf{u}'' \cdot \mathbf{u_z}}{|\mathbf{u}''||\mathbf{u_z}|}
$$

K ロ ▶ K @ ▶ K 할 ▶ K 할 ▶ ... 할 → 9 Q @

• Como 
$$
|\mathbf{u}_\mathbf{z}| = |\mathbf{u}''| = 1
$$
  
 $\cos \beta = d$ 

## Rotação 3D Geral

Igualando a forma independente de coordenadas do produto vetorial

$$
\mathbf{u}''\times\mathbf{u_z}=\mathbf{u_y}|\mathbf{u}''||\mathbf{u_z}|\operatorname{sen}\beta
$$

Com a forma Cartesiana

$$
\mathbf{u}'' \times \mathbf{u}_\mathbf{z} = \mathbf{u}_\mathbf{y} \cdot (-a)
$$
  

$$
\mathbf{u}'' \times \mathbf{u}_\mathbf{z} = \mathbf{u}_\mathbf{y} |\mathbf{u}''| |\mathbf{u}_\mathbf{z}| \operatorname{sen} \beta = \mathbf{u}_\mathbf{y} \cdot (-a)
$$

**•** Temos

$$
\operatorname{sen}\beta=-a
$$

K ロ ▶ K @ ▶ K 할 ▶ K 할 ▶ ... 할 → 9 Q @

## Rotação 3D Geral

Portanto, a matriz de rotação de  $\mathbf{u}''$  sobre o eixo  $y$  é

$$
\mathbf{R}_{\mathbf{y}}(\beta) = \begin{bmatrix} d & 0 & -a & 0 \\ 0 & 1 & 0 & 0 \\ a & 0 & d & 0 \\ 0 & 0 & 0 & 1 \end{bmatrix}
$$

K ロ > K 레 > K 코 > K 코 > 트로드 - 9 Q Q\*

## Rotação 3D Geral

 $\bullet$  Com essas rotação em  $\alpha \in \beta$  nós alinhamos o eixo de rotação sobre o eixo  $z$ , então agora a rotação de um ângulo  $\theta$  pode ser aplicada

$$
\mathbf{R}_{\mathbf{z}}(\theta) = \begin{bmatrix} \cos \theta & -\sin \theta & 0 & 0 \\ \sin \theta & \cos \theta & 0 & 0 \\ 0 & 0 & 1 & 0 \\ 0 & 0 & 0 & 1 \end{bmatrix}
$$

イロト イ部 トイをトイをトー

 $\bar{\Xi}$ 

 $2990$ 

#### Rotação 3D Geral

· Assim, a matriz de rotação completa sobre um eixo arbitrário fica  $\mathbf{R}(\theta) = \mathbf{T}^{-1} \cdot \mathbf{R_x}^{-1}(\alpha) \cdot \mathbf{R_y}^{-1}(\beta) \cdot \mathbf{R_z}(\theta) \cdot \mathbf{R_y}(\beta) \cdot \mathbf{R_x}(\alpha) \cdot \mathbf{T}$ 

**KORKAR KERKER EL KORA** 

#### Rotação 3D Geral

Uma forma menos intuitiva de obter a matriz de rotação composta  $\mathbf{R}_{\mathbf{v}}(\beta)\mathbf{R}_{\mathbf{x}}(\alpha)$  é lembrando que a matriz para qualquer sequencia de rotações 3D é da forma

$$
\mathbf{R} = \left[ \begin{array}{cccc} r_{11} & r_{12} & r_{13} & 0 \\ r_{21} & r_{22} & r_{23} & 0 \\ r_{31} & r_{32} & r_{33} & 0 \\ 0 & 0 & 0 & 1 \end{array} \right]
$$

**KORKAR KERKER EL KORA** 

 $\bullet$  Onde a matriz  $3 \times 3$  superior é ortonormal

#### Rotação 3D Geral

· Portanto podemos definir um sistema de coordenadas locais com um eixo alinhado ao eixo de rotação, e os vetores unitários para os três eixos de coordenadas são usados para construir a matriz de rotação Assumindo que o eixo de rotação não é paralelo a qualquer eixo de coordenadas, esse vetores poderiam ser calculados como

$$
\mathbf{u'_z}=\mathbf{u}=(u'_{z1},u'_{z2},u'_{z3})
$$

$$
\mathbf{u'_{y}} = \frac{\mathbf{u} \times \mathbf{u_x}}{|\mathbf{u} \times \mathbf{u_x}|} = (u'_{y1}, u'_{y2}, u'_{y3})
$$

$$
\mathbf{u'_{x}} = \mathbf{u'_{y}} \times \mathbf{u'_{z}} = (u'_{x1}, u'_{x2}, u'_{x3})
$$

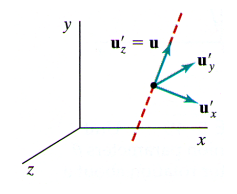

K ロン K 個 > K 경 > K 경 > 「 경

 $000$ 

#### Rotação 3D Geral

**•** Então a matriz buscada  $\mathbf{R}_{\mathbf{y}}(\beta)\mathbf{R}_{\mathbf{x}}(\alpha)$  fica

$$
\mathbf{R} = \left[ \begin{array}{cccc} u'_{x1} & u'_{x2} & u'_{x3} & 0 \\ u'_{y1} & u'_{y2} & u'_{y3} & 0 \\ u'_{z1} & u'_{z2} & u'_{z3} & 0 \\ 0 & 0 & 0 & 1 \end{array} \right]
$$

Que transforma os vetores unitários  $\mathbf{u'_x}$ ,  $\mathbf{u'_y}$  e  $\mathbf{u'_z}$  nos eixos  $x$ ,  $y$  e  $z$ , alinhando o eixo de rotação com o eixo  $z$ , porque  $\mathbf{u'_z} = \mathbf{u}$ 

K ロ ▶ K @ ▶ K 할 ▶ K 할 ▶ ... 할 → 9 Q @

#### Escala 3D

- A matriz de escala 3D é uma simples extensão da 2D, incluindo a variável z
- Considerando os fatores de escala  $s_x > 0$ ,  $s_y > 0$  e  $s_z > 0$ , temos

 $x' = x \cdot s_x$  $y'=y\cdot s_y$  $z'=z\cdot s_z$ 

**KORK START A BRANDLINE** 

#### Escala 3D

· Que definem a transformação

$$
\mathbf{P}' = \mathbf{S} \cdot \mathbf{P}
$$
  

$$
\begin{bmatrix} x' \\ y' \\ z' \\ 1 \end{bmatrix} = \begin{bmatrix} s_x & 0 & 0 & 0 \\ 0 & s_y & 0 & 0 \\ 0 & 0 & s_z & 0 \\ 0 & 0 & 0 & 1 \end{bmatrix} \cdot \begin{bmatrix} x \\ y \\ z \\ 1 \end{bmatrix}
$$

K ロ ▶ K (日 ) K (日 ) K (日 ) X (日 ) K (日 ) K (日 ) K (日 ) K (日 ) X (日 )

#### Escala 3D

- Essa denição de escala muda a posição do objeto com relação a origem das coordenadas
	- $\bullet$  Valores  $> 1$  afastam da origem
	- $\bullet$  Valores  $< 1$  aproximam da origem

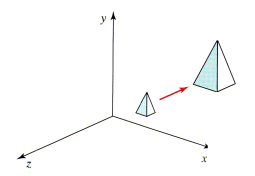

Figura: Dobrar o tamanho de um objeto também afasta o mesmo da origem

 $\bullet$  Se  $s_x = s_y = s_z$ , então temos uma **escala uniforme**, caso contrário o objeto apresenta escala diferencial

#### Escala 3D

- $\bullet$  Para se evitar esse problema podemos definir a escala com relação a uma posição fixa  $(x_f, y_f, z_f)$ 
	- **4** Translado o ponto fixo para a origem
	- <sup>2</sup> Aplico a transformação de escala
	- $\bullet$  Translado o ponto fixo de volta a sua posição original

$$
\mathbf{T}(x_f, y_f, z_f) \cdot \mathbf{S}(s_x, s_y, s_z) \cdot \mathbf{T}(-x_f, -y_f, -z_f)
$$

$$
\left[\begin{array}{cccc} s_x & 0 & 0 & (1-s_x)x_f \\ 0 & s_y & 0 & (1-s_y)y_f \\ 0 & 0 & s_z & (1-s_z)z_f \\ 0 & 0 & 0 & 1 \end{array}\right]
$$

KED KAP KED KED E LORA

#### Escala Inversa 3D

A matriz de escala inversa 3D é obtida trocando os fatores de escala por seus opostos

$$
\mathbf{T}^{-1}(s_x, s_y, s_z) = \begin{bmatrix} \frac{1}{s_x} & 0 & 0 & (1 - \frac{1}{s_x})x_f \\ 0 & \frac{1}{s_y} & 0 & (1 - \frac{1}{s_y})y_f \\ 0 & 0 & \frac{1}{s_z} & (1 - \frac{1}{s_z})z_f \\ 0 & 0 & 0 & 1 \end{bmatrix}
$$

K ロ ▶ K 레 ▶ K 레 ▶ K 레 ≯ K 게 회 → 이익 (V

# Compondo Transformações 3D

- Assim como nas transformações 2D, as transformações 3D são compostas multiplicando matrizes
- Novamente a tranformações mais a direita será a primeira a ser aplicada, e é necessário observar se a API gráfica utilizada é pós- ou pré-multiplicada

지수는 지금 아버지를 지켜 보니 말

 $2990$ 

## Sumário

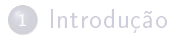

- <sup>2</sup> [Transformações Básicas](#page-4-0)
- <sup>3</sup> [Outras Transformações 3D](#page-45-0)
- <sup>4</sup> [Transformações entre Sistemas de Coordenadas 3D](#page-50-0)

**KORK START A BRANDLINE** 

- Transformações Afim
- <span id="page-45-0"></span><sup>6</sup> [Programação OpenGL](#page-55-0)

## Reflexão 3D

- $\mathsf{\acute{E}}$  semelhante a reflexão 2D: rotação de  $180^0$  sobre um eixo (plano) de rotação
- $\bullet$  Quando o plano de rotação é um plano coordenado  $(xy, xz$  ou  $yz)$ , essa transformação pode ser vista como uma conversão entre um sistema orientado com a mão-esquerda e um orientado com a mão-direita (ou vice-versa)

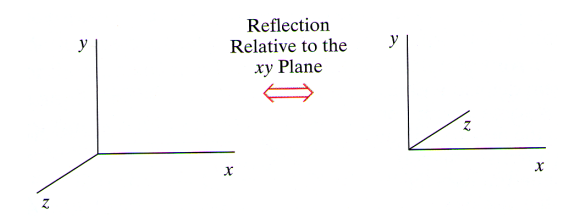

イロト イ押ト イヨト イヨト

 $\Omega$ 

## Reflexão 3D

Essa conversão entre um sistema orientado pela mão-direita, para um orientado pela mão-esquerda é obtido trocando o sinal da coordenada z, mantendo as coordenadas  $x \in y$  (reflexão relativa ao plano  $xy$ )

$$
\mathbf{M}_{\mathbf{z}_{\text{reflect}}} = \left[ \begin{array}{cccc} 1 & 0 & 0 & 0 \\ 0 & 1 & 0 & 0 \\ 0 & 0 & -1 & 0 \\ 0 & 0 & 0 & 1 \end{array} \right]
$$

K ロ ▶ K @ ▶ K 할 ▶ K 할 ▶ ... 할 → 9 Q @

 $\bullet$  As reflexões relativas ao planos  $yz$  e  $xz$  são obtidas de forma semelhante

## Cisalhamento 3D

- $\bullet$  Cisalhamento relativo aos eixos  $x \in y$  é o mesmo que o já discutido em 2D, mas em 3D também é possível realizar o cisalhamento relativo ao eixo z
- $\bullet$  O cisalhamento geral em torno do eixo- $z$ , dado um ponto de referência  $z_{ref}$  é produzido pela seguinte matriz

$$
\mathbf{M}_{\mathbf{z}_{\text{shear}}} = \left[ \begin{array}{cccc} 1 & 0 & sh_{zx} & -sh_{zx} \cdot z_{ref} \\ 0 & 1 & sh_{zy} & -sh_{zy} \cdot z_{ref} \\ 0 & 0 & 1 & 0 \\ 0 & 0 & 0 & 1 \end{array} \right]
$$

 $\bullet$  O efeito de  $sh_{zx}$  e  $sh_{zy}$  é alterar os valores das coordenadas  $x \in y$ uma quantidade proporcional a distância de  $z_{ref}$ , enquanto mantém a coordenada z inalterada

## Cisalhamento 3D

Exemplo de matriz de cisalhamento com  $sh_{zx} = sh_{zy} = 1$  e  $z_{ref} = 0$  aplicada sobre um cubo unitário

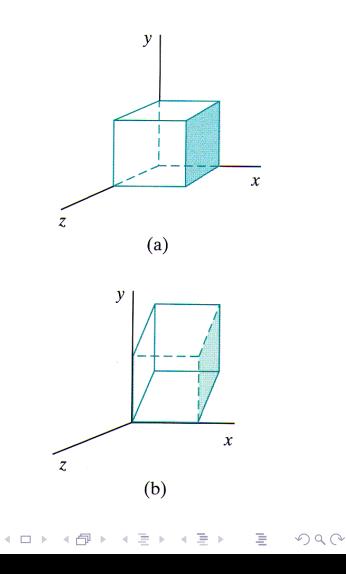

[Transformações Geométricas 3D](#page-0-0) Transformações entre Sistemas de Coordenadas 3D

## Sumário

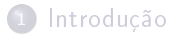

- <sup>2</sup> [Transformações Básicas](#page-4-0)
- <sup>3</sup> [Outras Transformações 3D](#page-45-0)

#### <sup>4</sup> [Transformações entre Sistemas de Coordenadas 3D](#page-50-0)

**KORK START A BRANDLINE** 

- Transformações Afim
- <span id="page-50-0"></span><sup>6</sup> [Programação OpenGL](#page-55-0)

[Transformações Geométricas 3D](#page-0-0) Transformações entre Sistemas de Coordenadas 3D

## Transformações entre Sistemas de Coordenadas

- Assim como em 2D, a transformação entre sistemas de coordenadas 3D se dá sobrepondo sistemas de coordenadas diferentes
- Para transformar um sistema Cartesiano de coordenadas  $x^{\prime}y^{\prime}z^{\prime}$  em outro  $xyz$ , dado que  $x^{\prime}y^{\prime}z^{\prime}$  é definido com respeito a  $xyz$  fazemos
	- $\textbf{\textsf{D}}$  Transladamos a origem de  $x'y'z'$  para a origem de  $xyz$ <sup>2</sup> Executamos uma sequencia de rotações para para alinhar os eixos  $x^{\prime}y^{\prime}z^{\prime}$  com  $xyz$

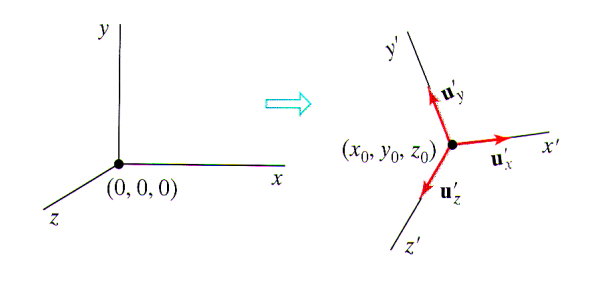

イロト イ伊 ト イヨ ト イヨ トー

 $\Omega$ 

[Transformações Geométricas 3D](#page-0-0) Transformações entre Sistemas de Coordenadas 3D

### Transformações entre Sistemas de Coordenadas

Nesse exemplo, a origem de  $x'y'z'$  é sobreposta a origem de  $xyz$ transladando de

$$
\mathbf{T}(-x_0,-y_0,-z_0)
$$

E a matriz de rotação pode ser obtida usando-se os vetores unitários  ${\bf u'}_x$ ,  ${\bf u'}_y$  e  ${\bf u'}_z$ 

$$
\mathbf{R} = \left[ \begin{array}{cccc} u'_{x1} & u'_{x2} & u'_{x3} & 0 \\ u'_{y1} & u'_{y2} & u'_{y3} & 0 \\ u'_{z1} & u'_{z2} & u'_{z3} & 0 \\ 0 & 0 & 0 & 1 \end{array} \right]
$$

**KORKAR KERKER EL KORA** 

 $\bullet\,$  Então a transformação completa é dada por  ${\bf R}\cdot{\bf T}$ 

## Sumário

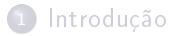

- <sup>2</sup> [Transformações Básicas](#page-4-0)
- <sup>3</sup> [Outras Transformações 3D](#page-45-0)

<sup>4</sup> [Transformações entre Sistemas de Coordenadas 3D](#page-50-0)

**KORK START A BRANDLINE** 

- 5 Transformações Afim
- <span id="page-53-0"></span>[Programação OpenGL](#page-55-0)

## Transformações Afim

 $\bullet$  Uma transformação afim é dada pela forma

$$
x' = a_{xx}x + a_{xy}y + a_{xz}z + b_x
$$
  
\n
$$
y' = a_{yx}x + a_{yy}y + a_{yz}z + b_y
$$
  
\n
$$
z' = a_{zx}x + a_{zy}y + a_{zz}z + b_z
$$

 $x^\prime$ ,  $y^\prime$  e  $z^\prime$  são transformações lineares das coordenadas originais  $x$ ,  $y$ e z

Uma propriedade geral é que linhas paralelas são transformadas em linhas paralelas e pontos finitos são transformados em pontos finitos

 $\mathcal{A} \subseteq \mathcal{A} \quad \mathcal{A} \subseteq \mathcal{B} \quad \mathcal{A} \subseteq \mathcal{B} \quad \mathcal{A} \subseteq \mathcal{B} \quad \mathcal{B} \quad \mathcal{C}$ 

 $\equiv$ 

• Translação, rotação, escala, reflexão e cisalhamento, ou suas combinações, são transformações afim

## Sumário

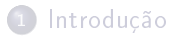

- <sup>2</sup> [Transformações Básicas](#page-4-0)
- <sup>3</sup> [Outras Transformações 3D](#page-45-0)
- <sup>4</sup> [Transformações entre Sistemas de Coordenadas 3D](#page-50-0)

**KORK START A BRANDLINE** 

- Transformações Afim
- <span id="page-55-0"></span><sup>6</sup> [Programação OpenGL](#page-55-0)

### Programação OpenGL

```
1 #include \lestdlib.h>
2 #include <GL/glut.h>
\frac{1}{2} #include \langle \text{math.h} \rangle4
\mathbf{s} float alpha = 0;
6 float beta = 0:
7 \mid float delta = 1;
8
9 \mid \text{void init}(\text{void})10 \vert {
11 | glClearColor(0, 0, 0, 0); // define a cor de fundo12 glEnable(GL_DEPTH_TEST); //remoção de superfície oculta
13
14 glMatrixMode(GL_PROJECTION); // define que a matrix é a de projecão o15 | glLoadIdentity(); //</math> <i>carrega a matrix de identical</i>16 glOrtho(-5, 5, -5, 5, -5, 5); //define uma projeção ortográfica
17 }
```
**KEIN KARA KEIN (EN 1980)** 

## Programação OpenGL

```
1
2 void display(void)
3 \mid \{4 //limpa o buffer
5 glClear(GL_COLOR_BUFFER_BIT | GL_DEPTH_BUFFER_BIT);
6
7 //define que a matrix é a de modelo
8 glMatrixMode(GL_MODELVIEW);
9 glLoadIdentity(); //</math> <i>carrega matrix identidade</i>10
11 //rotaciona e escala uma esfera 'aramado'
12 glRotatef(beta, 0, 1, 0);
13 glRotatef(alpha, 1, 0, 0);
14 glScalef(delta, delta, delta);
15 glColor3f(1,1,0);
16 glutWireSphere(1.0f,20,20);
17
18 //desenha um 'piso' sob a esfera
19 glTranslatef(0,-1,0);
20 glScalef(4, 0.1, 4);
21 glColor3f(0,0,1);
22 glutSolidCube(1.0f);
2224 //força o desenho das primitivas
25 glutSwapBuffers();
26 }
```
イロト イ部ト イヨト イヨト  $\Omega$ 

#### Programação OpenGL

```
1 void special_keyboard(int key, int x, int y)
2 \mid \{3 switch (key)
4 {
5 case GLUT_KEY_PAGE_UP: //faz zoom-in6 \mid delta = delta * 1.1;
7 break;
8 case GLUT_KEY_PAGE_DOWN: //\textit{faz zoom}-out9 delta = delta * 0.809;
10 break;
11 \vert case GLUT_KEY_UP: //qira sobre o eixo-x12 alpha = alpha - 1;
13 break;
14 case GLUT_KEY_DOWN: // gira sobre o eixo-x15 alpha = alpha + 1;
16 break;
17 case GLUT_KEY_LEFT: //qira sobre o eixo-y18 beta = beta + 1;
19 break;
20 case GLUT_KEY_RIGHT: // gira sobre o eixo-y21 beta = beta - 1;
\begin{array}{c|c}\n 22 & \text{break;} \\
 23 & \text{} \\
 \end{array}23 }
24
25 | //forçar o redesenho da tela usando double−buffering
26 glutPostRedisplay();
27 }
```
イロト イ伊ト イミト イヨト  $QQ$ э

### Programação OpenGL

```
1 void keyboard (unsigned char key, int x, int y)
2 \mid \{\mathbf{3} //'q' ou 'Q' ou ESC para sair do sistema
4 if ('q' == key || 'Q' == key || 27 == key)5 {
6 \mid exit(0):
7 }
\{8, 1\}9
10 int main (int argc, char **argv)
11 {
12 glutInit(&argc, argv);
13 glutInitDisplayMode(GLUT_RGB | GLUT_DOUBLE | GLUT_DEPTH);
14 glutInitWindowSize(500, 500);
15 glutCreateWindow("3D");
16
17 init();
18
19 //funções de callback
20 | glutDisplayFunc(&display); //registra função de desenho
21 glutKeyboardFunc(&keyboard); //registra teclado
22 glutSpecialFunc(&special_keyboard); //registra teclado especial
23
24 glutMainLoop();
25
26 return 0;
27 }
```
イロト イ伊ト イミト イヨト  $\Omega$ э

# Programação OpenGL

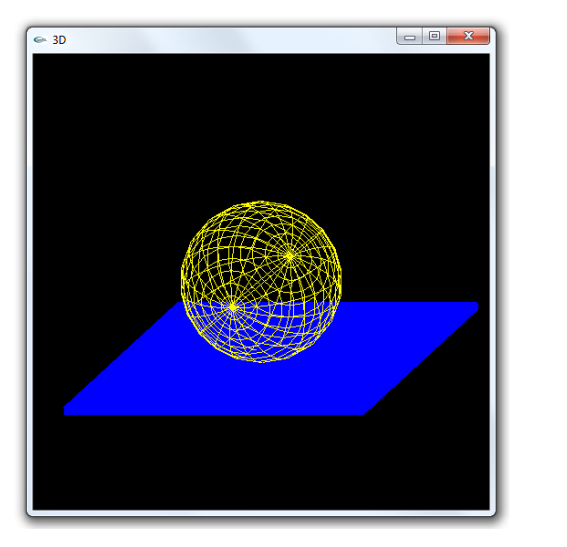

 $\bar{\Xi}$ K ロト K 部 ト K 差 K K 差 K  $2Q$ 

## Programação OpenGL

Armazenando e restaurando transformações

```
1 void display(void)
\overline{2}3 //limpa o buffer
4 glClear(GL_COLOR_BUFFER_BIT | GL_DEPTH_BUFFER_BIT);
5
\bullet //define que a matrix é a de modelo
7 glMatrixMode(GL_MODELVIEW);
8 glLoadIdentity();
\ddot{\phantom{0}}10 glScalef(delta, delta, delta); // faca a escala de todos objetos
11
12 glPushMatrix(); //armazena a matriz corrente
13 g1Translatef(-3,0,0);
14 glRotatef(beta, 0, 1, 0);
15 glRotatef(alpha,1,0,0);
16 glColor3f(1,1,0);
17 glutWireSphere(1,20,20);
18 glPopMatrix(); //restaura a matriz anterior
19
20 glPushMatrix(); //armazena a matriz corrente
21 glTranslatef(3,0,0);
22 glRotatef(beta, 0.1, 0);
23 glRotatef(alpha,1,0,0);
24 glColor3f(1,0,0);
25 glutWireSphere(1,20,20);
26 glPopMatrix(); //restaura a matriz anterior
27
28 //força o desenho das primitivas
29 glFlush();
30 glutSwapBuffers();
31 }
```
**TELL KALLA BILITARY DEL PORO** 

# Programação OpenGL

<span id="page-62-0"></span>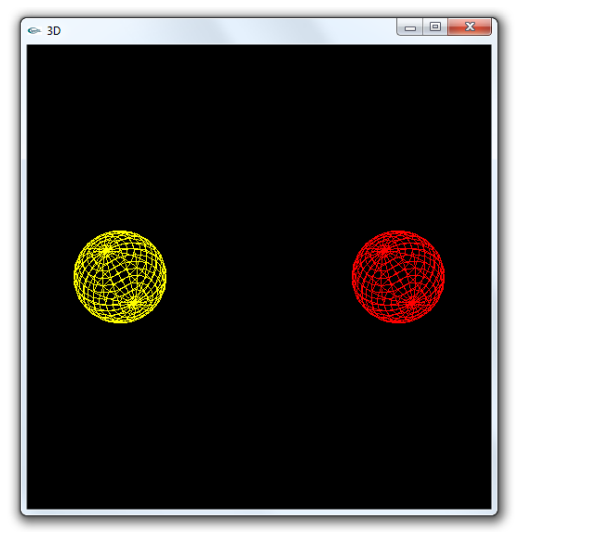

(ロ) (d) (d)  $\Xi \rightarrow -4$  $\Rightarrow$ 目  $2Q$